доц. д-р Нора Ангелова

- Хомогенна линейна структура от данни
- Последният елемент на свързания списък съдържа връзка към първия елемент на свързания списък
- Обхождане на елементите?
- Посещаването на елементите може да се случва многократно

- Графично представяне  $\overline{\mathbb{R}}$
- Възможна е реализация с един указател  $\mathbb{R}^3$
- По-удобно е той да сочи последния елемент на свързания списък  $\mathbb{R}^2$

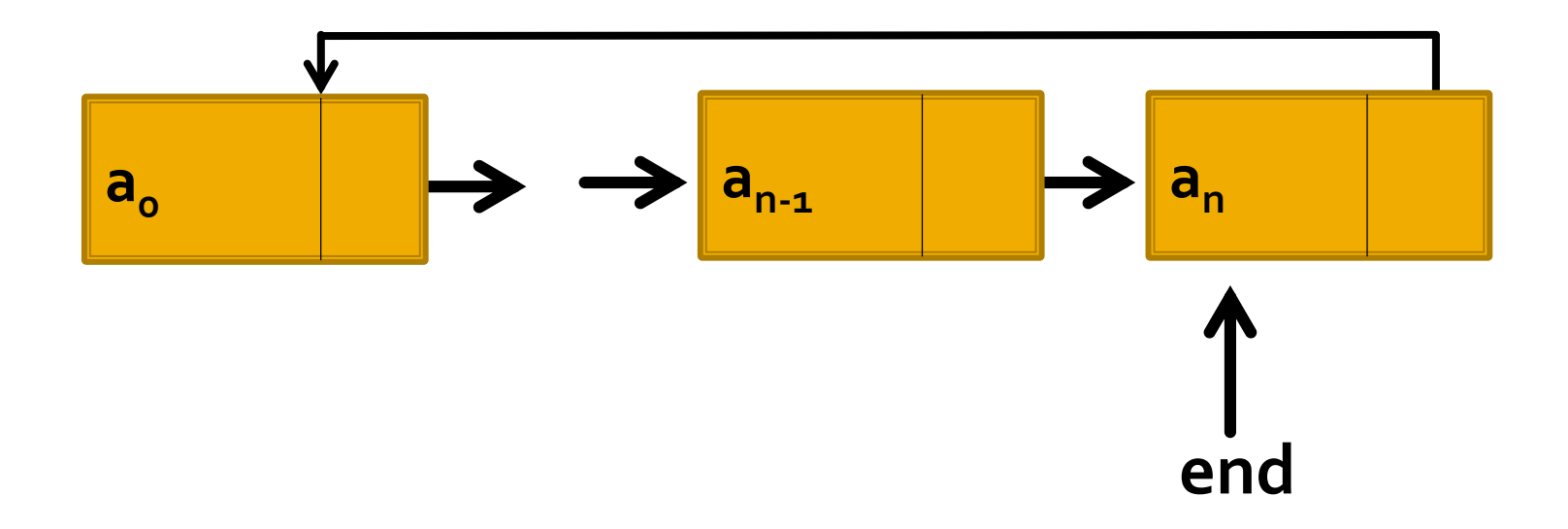

Обхождане на елементите  $\mathbb{R}^2$ 

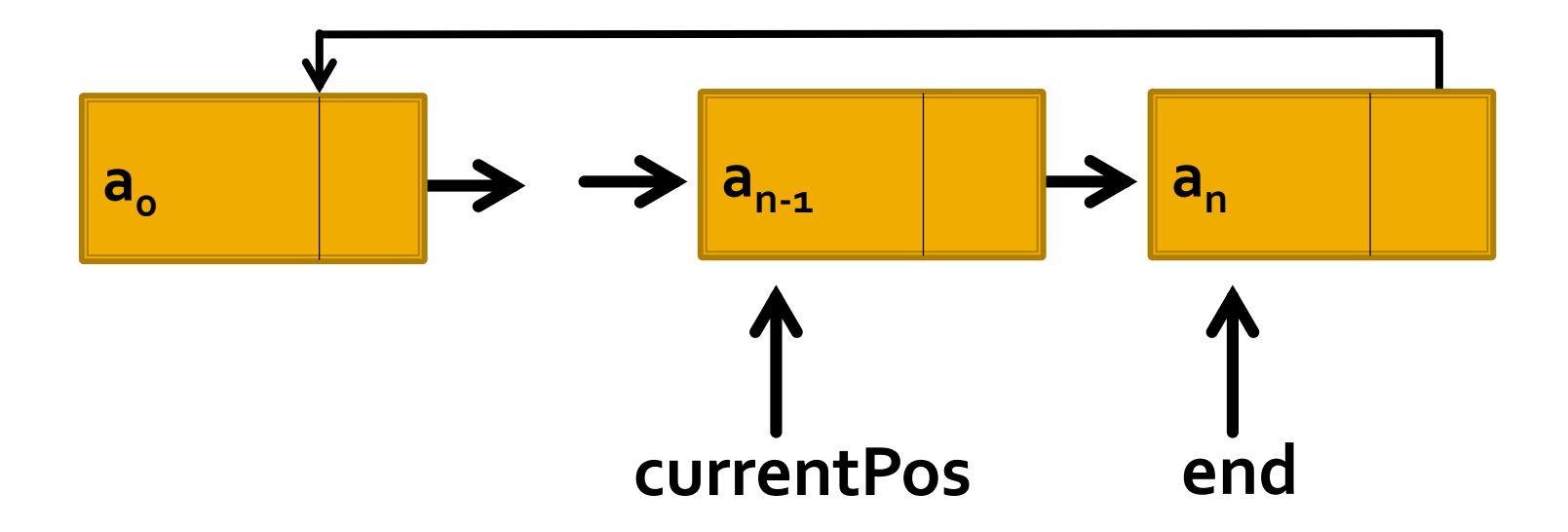

Реализация от учебника

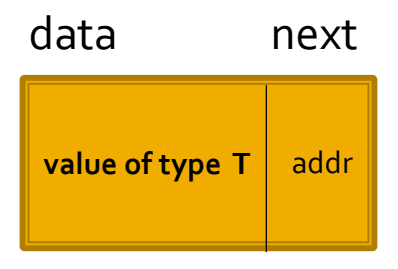

```
template
<typename T>
struct CListElement
{
  T data;
 CListElement<T> *next;
};
```
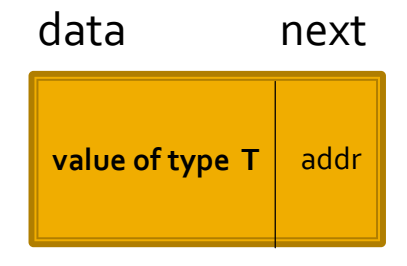

# Свързан списък с две връзки

```
template <typename T>
class CList {
private:
 CListElement<T>* end;
  CListElement<T>* currentPos; // Може да се реализира с итератор
  void deleteList();
  void copyList(CList<T> const &);
public:
 CList();
 CList(CList<T> const &);
  CList& operator= (CList<T> const &);
 \nuCList();
  void iterStart(CListElement<T>* elemPtr = NULL);
  CListElement<T>* iter();
  void insertToEnd(T const &);
  void deleteElem(CListElement<T> *, T &);
 void print();
};
```
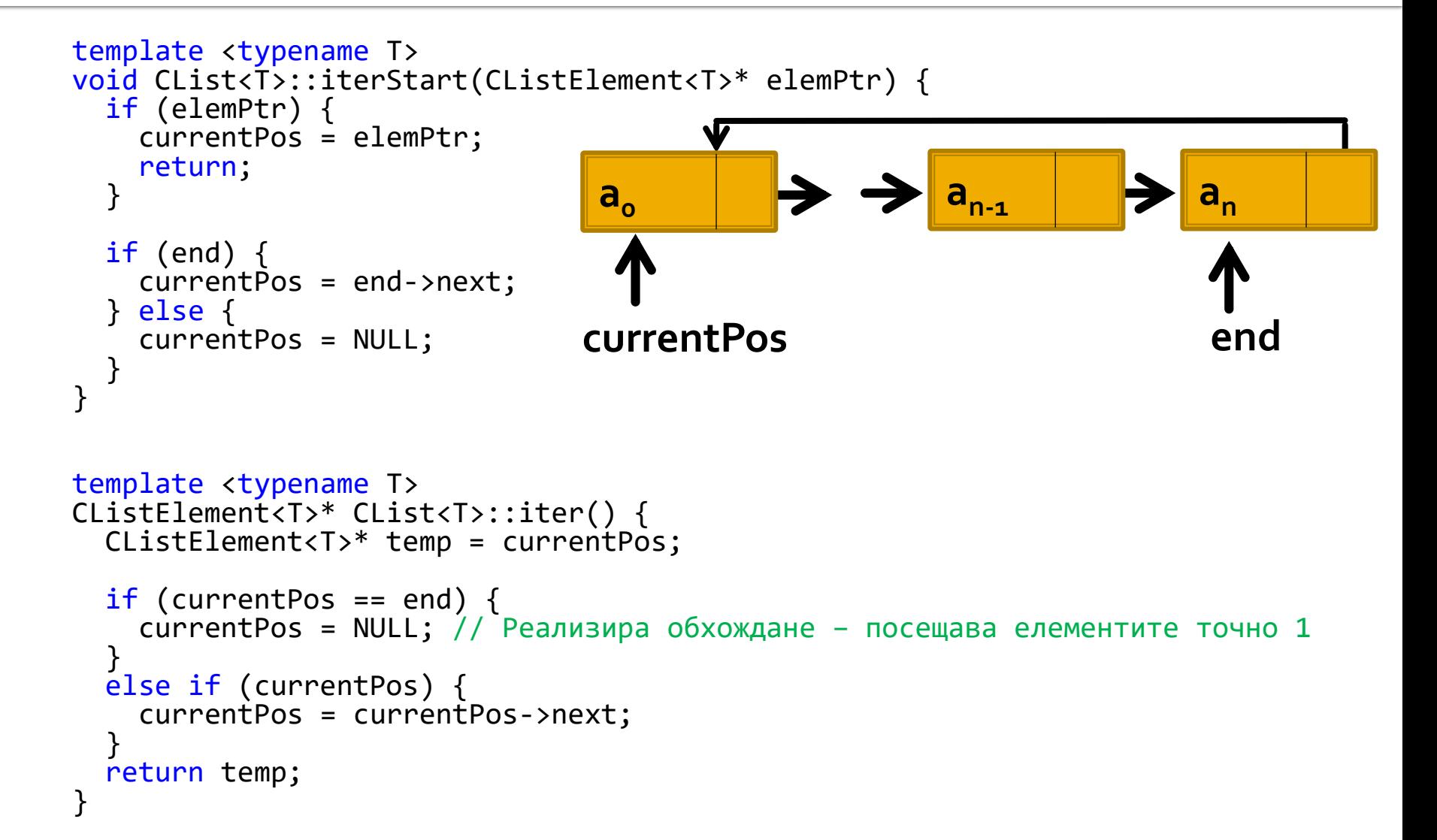

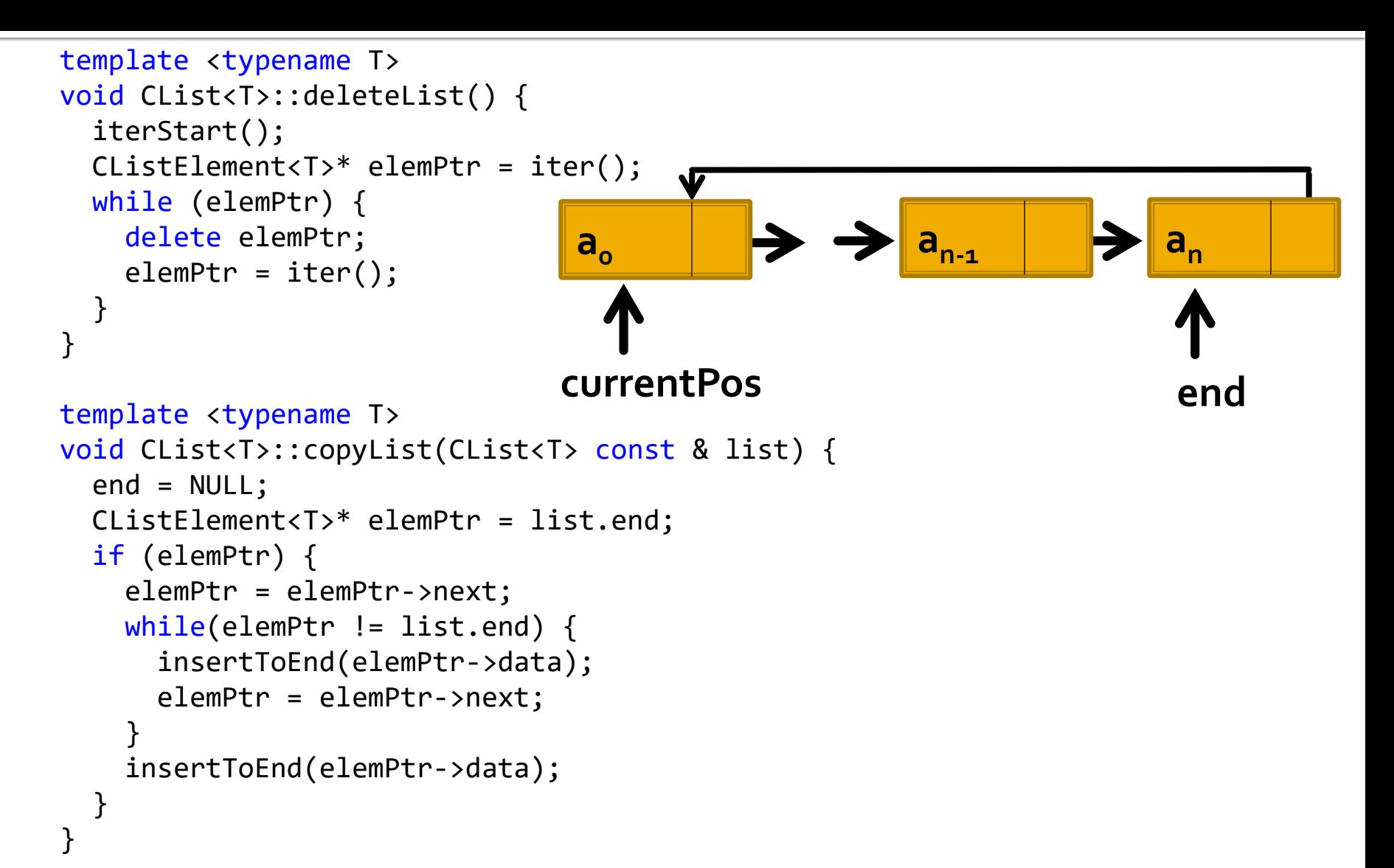

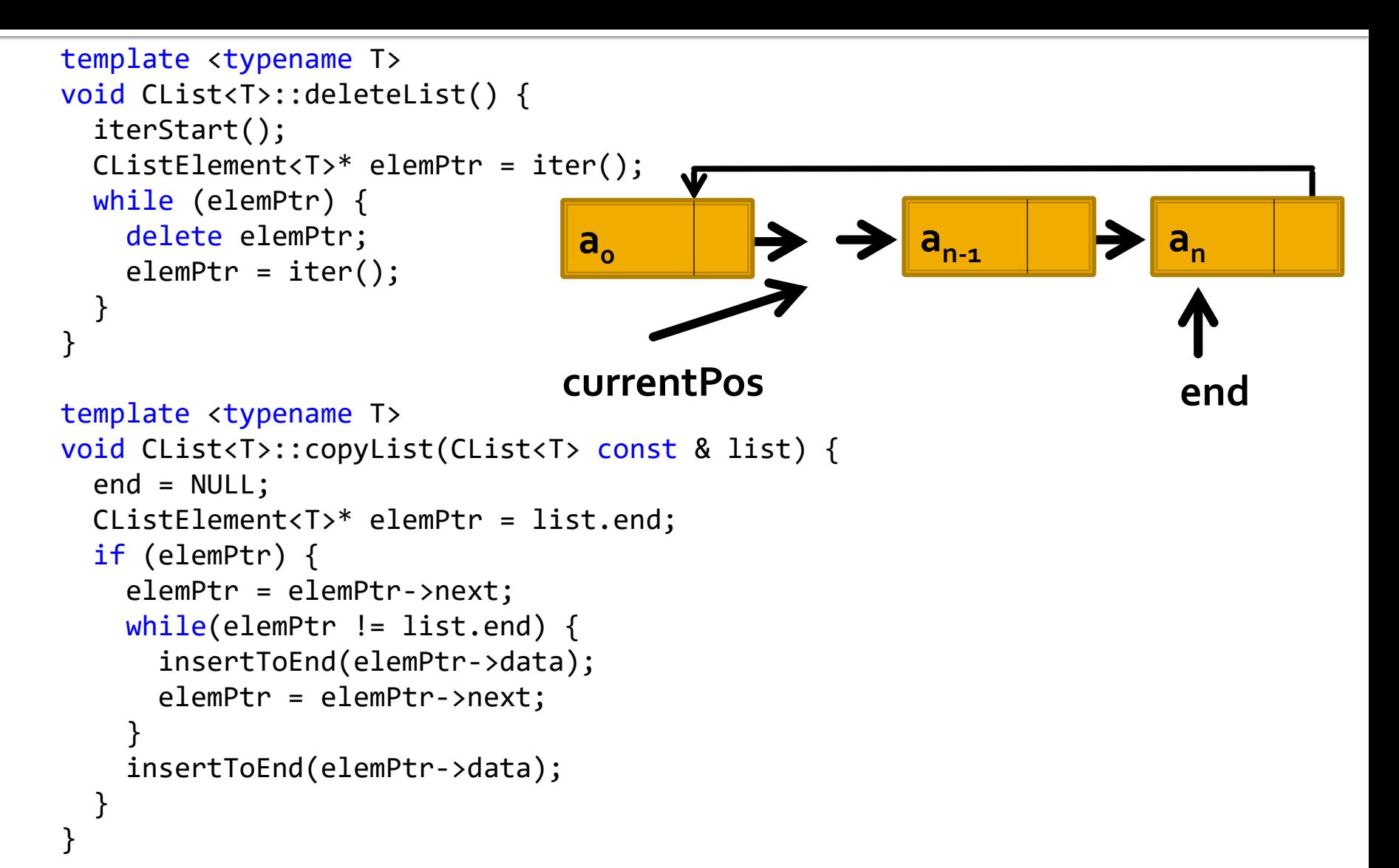

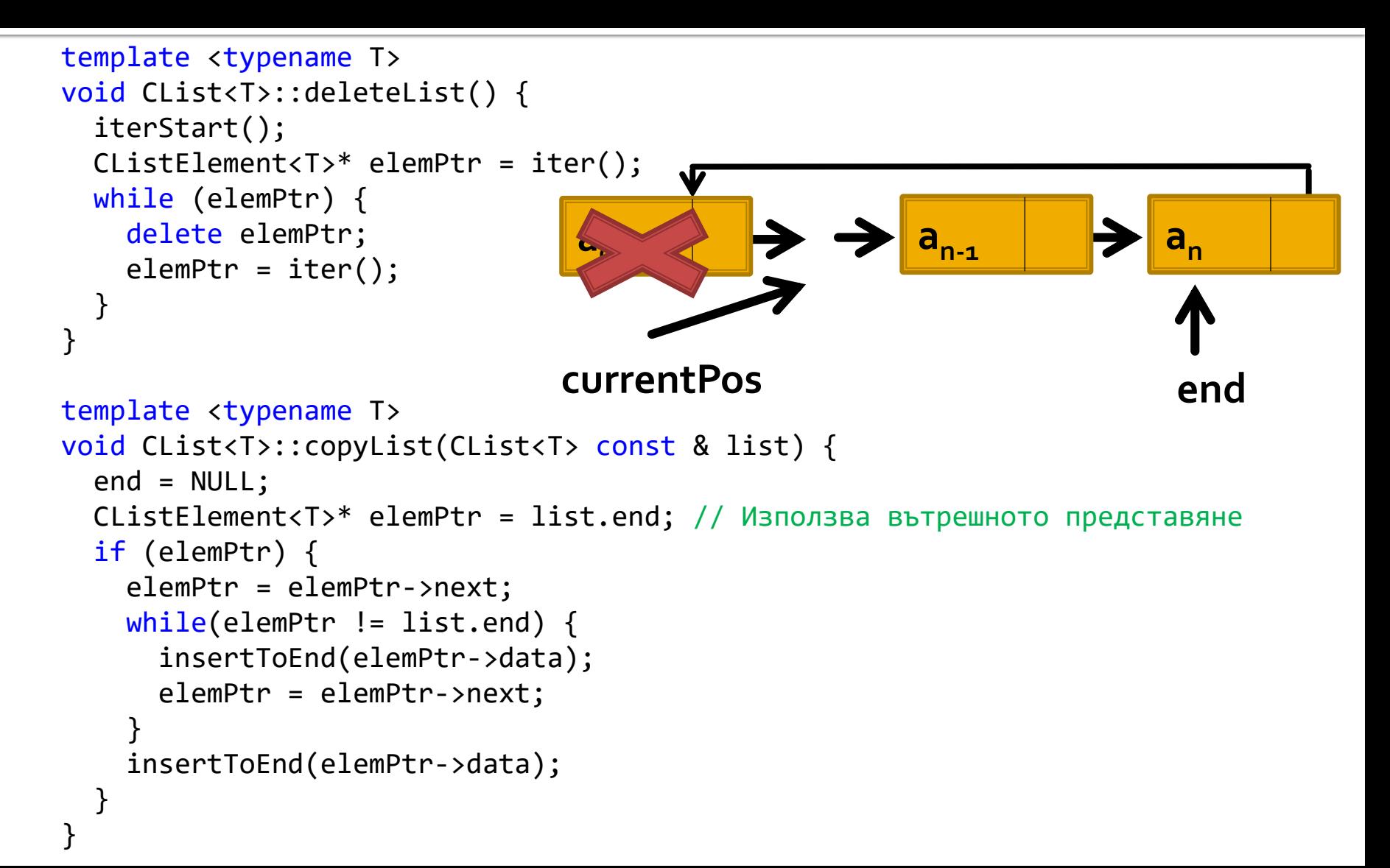

```
template <typename T>
CList<T>::CList() {
  end = NULL;}
template <typename T>
CList<T>::~CList() {
  deleteList();
}
template <typename T>
CList<T>::CList(CList<T> const & list) {
  copyList(list);
}
template <typename T>
CList<T>& CList<T>::operator=(CList<T> const & list) {
  if(this != & list) {
    deleteList();
    copyList(list);
  }
  return *this;
}
```

```
template <typename T>
void CList<T>::insertToEnd(T const & x) {
  CListElement<T> *newElemPtr = new CListElement<T>;
  newElement \rightarrow data = x;if (end) {newElement->next = end->next;
  \mathcal{F}else fend = newElement;\}end->next = newElemPtr;
  end = end-next;}
                                                                      \overline{\mathbf{X}}a_{n-1}a_{n}a_{o}newElemPtr
                                                    end
```

```
template <typename T>
void CList<T>::insertToEnd(T const & x) {
  CListElement<T> *newElemPtr = new CListElement<T>;
  newElement \rightarrow data = x;if (end) {newElement->next = end->next;
  \mathcal{F}else fend = newElement;\}end->next = newElemPtr;
  end = end-next;}
                                                                  X
                                a_{n-1}a_{n}a_{o}newElemPtr
                                                 end
```

```
template <typename T>
void CList<T>::insertToEnd(T const & x) {
  CListElement<T> *newElemPtr = new CListElement<T>;
  newElement \rightarrow data = x;if (end) {newElement->next = end->next;
  ł
  else fend = newElement;\}end->next = newElemPtr;
  end = end-next;}
                                                   a_n\overline{\mathbf{X}}a_{n-1}a_{\rm o}newElemPtr
                                                   end
```

```
template <typename T>
void CList<T>::insertToEnd(T const & x) {
  CListElement<T> *newElemPtr = new CListElement<T>;
  newElementr - > data = x;if (end) {
    newElemPtr->next = end->next;
  }
  else {
    end = newElemPtr;
  }
  end->next = newElemPtr;
  end = end->next;
}
```
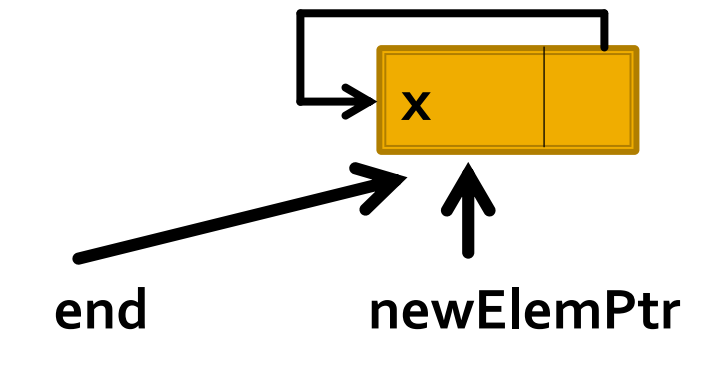

```
template <typename T>
void CList<T>::deleteElem(CListElement<T>* elemPtr, T & x) {
 x = elemPtr->data;
  if (end == end->next) {end = NULL;delete elemPtr;
    return;
  }
 CListElement<T>* prevElemPtr = end;
  while (prevElemPtr->next != elemPtr) {
    prevElemPtr = prevElemPtr->next;
  }
  prevElemPtr->next = elemPtr->next;
  if (elemPtr == end) {
    end = prevElemPtr;
  }
  delete elemPtr;
}
                                                               elemPtr
                                                                x
                                                end
```

```
template <typename T>
void CList<T>::deleteElem(CListElement<T>* elemPtr, T & x) {
 x = elemPtr->data;
  if (end == end->next) {end = NULL;delete elemPtr;
    return;
  }
 CListElement<T>* prevElemPtr = end;
  while (prevElemPtr->next != elemPtr) {
    prevElemPtr = prevElemPtr->next;
  }
  prevElemPtr->next = elemPtr->next;
  if (elemPtr == end) {
    end = prevElemPtr;
  }
  delete elemPtr;
}
                                                               elemPtr
                                                                x
                                                end
```

```
template <typename T>
void CList<T>::deleteElem(CListElement<T>* elemPtr, T & x) {
 x = elemPtr->data;
 if (end == end->next) {
   end = NULL;
   delete elemPtr;
   return;
  }
 CListElement<T>* prevElemPtr = end;
 while (prevElemPtr->next != elemPtr) {
   prevElemPtr = prevElemPtr->next;
  }
 prevElemPtr->next = elemPtr->next;
 if (element == end)end = prevElemPtr;
  }
 delete elemPtr;
}
                              a0
                                                   an-1 an
                                        prevElemPtr elemPtr end
```

```
template <typename T>
void CList<T>::deleteElem(CListElement<T>* elemPtr, T & x) {
 x = elemPtr->data;
  if (end == end->next) {
   end = NULL;
    delete elemPtr;
    return;
  }
 CListElement<T>* prevElemPtr = end;
  while (prevElemPtr->next != elemPtr) {
    prevElemPtr = prevElemPtr->next;
  }
  prevElemPtr->next = elemPtr->next;
  if (element == end)end = prevElemPtr;
  }
  delete elemPtr;
}
                               a0
                                                    an-1 an
                                        prevElemPtr elemPtr end
```

```
template <typename T>
void CList<T>::deleteElem(CListElement<T>* elemPtr, T & x) {
  x = elemPtr->data;
  if (end == end->next) {
   end = NULL;
    delete elemPtr;
    return;
  }
 CListElement<T>* prevElemPtr = end;
  while (prevElemPtr->next != elemPtr) {
    prevElemPtr = prevElemPtr->next;
  }
  prevElemPtr->next = elemPtr->next;
  if (element == end)end = prevElemPtr;
  }
  delete elemPtr;
}
                               a0
                                                                   an-1 an
                                        prevElemPtr end elemPtr
```

```
template <typename T>
void CList<T>::deleteElem(CListElement<T>* elemPtr, T & x) {
 x = elemPtr->data;
  if (end == end->next) {
   end = NULL;
   delete elemPtr;
    return;
  }
 CListElement<T>* prevElemPtr = end;
  while (prevElemPtr->next != elemPtr) {
    prevElemPtr = prevElemPtr->next;
  }
  prevElemPtr->next = elemPtr->next;
  if (element == end)end = prevElemPtr;
  }
  delete elemPtr;
}
                               a0
                                                     a<sub>n-1</sub> \rightarrowprevElemPtr end elemPtr
```

```
template <typename T>
void CList<T>::print() {
  iterStart();
 CListElement<T>* elemPtr = iter();
 while (elemPtr) {
    std::cout << elemPtr->data << " ";
    element = iter();}
  std::cout << endl;
}
```
Реализация с итератор – аналогично на свързан списък с една връзка

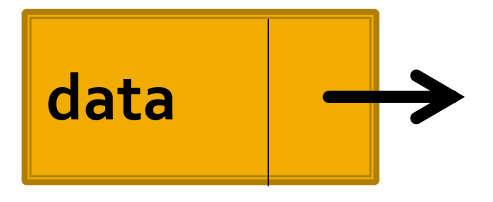

#### Задачата на Йосиф Флавий

 $\mathbf{H}_{\text{e}}$  are received and госледният отряд от <del>ч</del>т ейкарий з крепост Масада. Сикариите не искат да се предадат на римския Х Железен легион. Сикариите нямат изход в създалата се ситуация, освен да се самоубият. Тъй като според юдаизма това е особено тежък грях, трябва да измислят начин, по който да го избегнат. За целта Йосиф Флавий предложил да се наредят един до друг в кръг и всеки трети сикарий да бъде убиван от втория, стоящ до него.

 $\breve{\rm u}$  and  $\overline{\rm v}$   $\overline{\rm v}$   $\overline{\rm v}$   $\overline{\rm v}$   $\overline{\rm v}$ iterative the process неговия приятел Яков останали последните двама живи, комуто се паднала честта да предадат крепостта и били  $\sim$ element of primi

Задачата на Йосиф Флавий се състои в това да се намери найлесният начин да се открият двете позиции в кръга, които ще останат непокътнати, ако е известен броят на участниците в него  $-41$ .

Отговор: 16 и 31

#### Задача.

 $\mathcal{L} = \mathcal{L} \mathcal{L}$ дадени са есте човека са наредени в кръг и всеки от тях е получил пореден номер от 1 до  $m$  (броейки в посока обратна на посока обратна на часовниковата стрелка, се отброява птият човек и се отстранява от кръга. Отново започвайки от следващия човек  $(n+1$ -вия), се отброява отново *п*-тият човек и се отстранява. Този процес продължава до отстраняване на всички хора от кръга. Да се напише програма, която извежда номерата на отстранените хора в реда на отстраняването им.

```
typedef CList<int> IntCList;
```

```
void create (int m, IntCList& list) {
  for (int element = 1; element <= m; element++) {
    list.insertToEnd(element);
  }
}
```

```
void josiffTask(int n, IntCList list) {
  list.iterStart();
  ClistElement\langle int \rangle^* curr = list.iter();
  CListElement<int>* deleteElemPtr;
  while (curr != curr->next) {
    deleteElemPtr = curr;
    for (int index = 1; index \langle = n-1; index++) {
      deleteElemPtr = deleteElemPtr->next;
    }
    curr = deleteElemPtr->next;
    int x;
    list.deleteElem(deleteElemPtr, x);
    std::cout << x << " ";
  }
  std::cout << curr->data << endl;
}
```

```
int main() {
  intCList list;
  create(41, list);
  list.print();
  josiffTask(3, list);
```

```
return 0;
```
}

2 3 4 5 6 7 8 9 10 11 12 13 14 15 16 17 18 19 20 21 22 23 24 25 26 27 28 29 30 31 32 33 34 35 36 37 38 39 40 41<br>6 9 12 15 18 21 24 27 30 33 36 39 1 5 10 14 19 23 28 32 37 41 7 13 20 26 34 40 8 17 29 38 11 25 2 22 4 35 16 3 Press any key to continue . . . \_

#### Следва продължение...